# **- AUTODOC CLUB**

Wie **VAUXHALL Astra Mk IV (G) Coupe (T98)** Keilriemen wechseln - Schritt für Schritt Anleitung

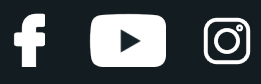

### **ÄHNLICHES VIDEO-TUTORIAL**

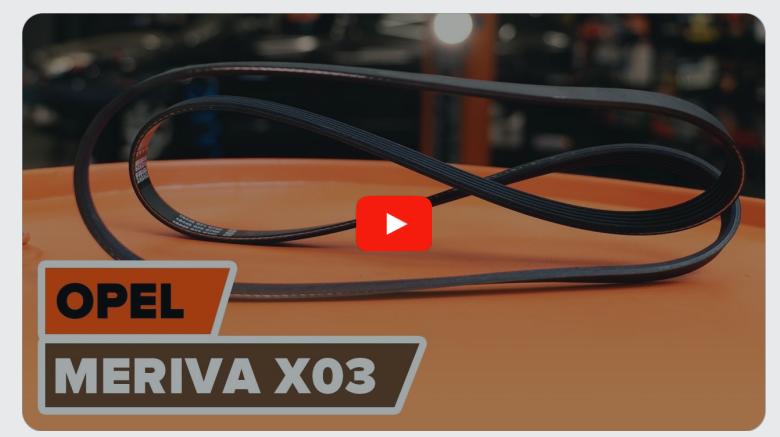

Dieses Video zeigt den Wechsel eines ähnlichen Autoteils an einem anderen Fahrzeug

# **Wichtig!**

Dieser Ablauf des Austauschs kann für folgende Fahrzeuge benutzt werden: VAUXHALL Astra Mk IV (G) Coupe (T98) 1.8 16V, VAUXHALL Astra Mk IV (G) Coupe (T98) 1.8 16V Dualfuel

Die Schritte können je nach Fahrzeugdesign leicht variieren.

Diese Anleitung wurde erstellt auf der Grundlage des Wechsels eines ähnlichen Autoteils für: OPEL Meriva A (X03) 1.6 16V (E75)

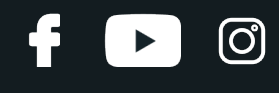

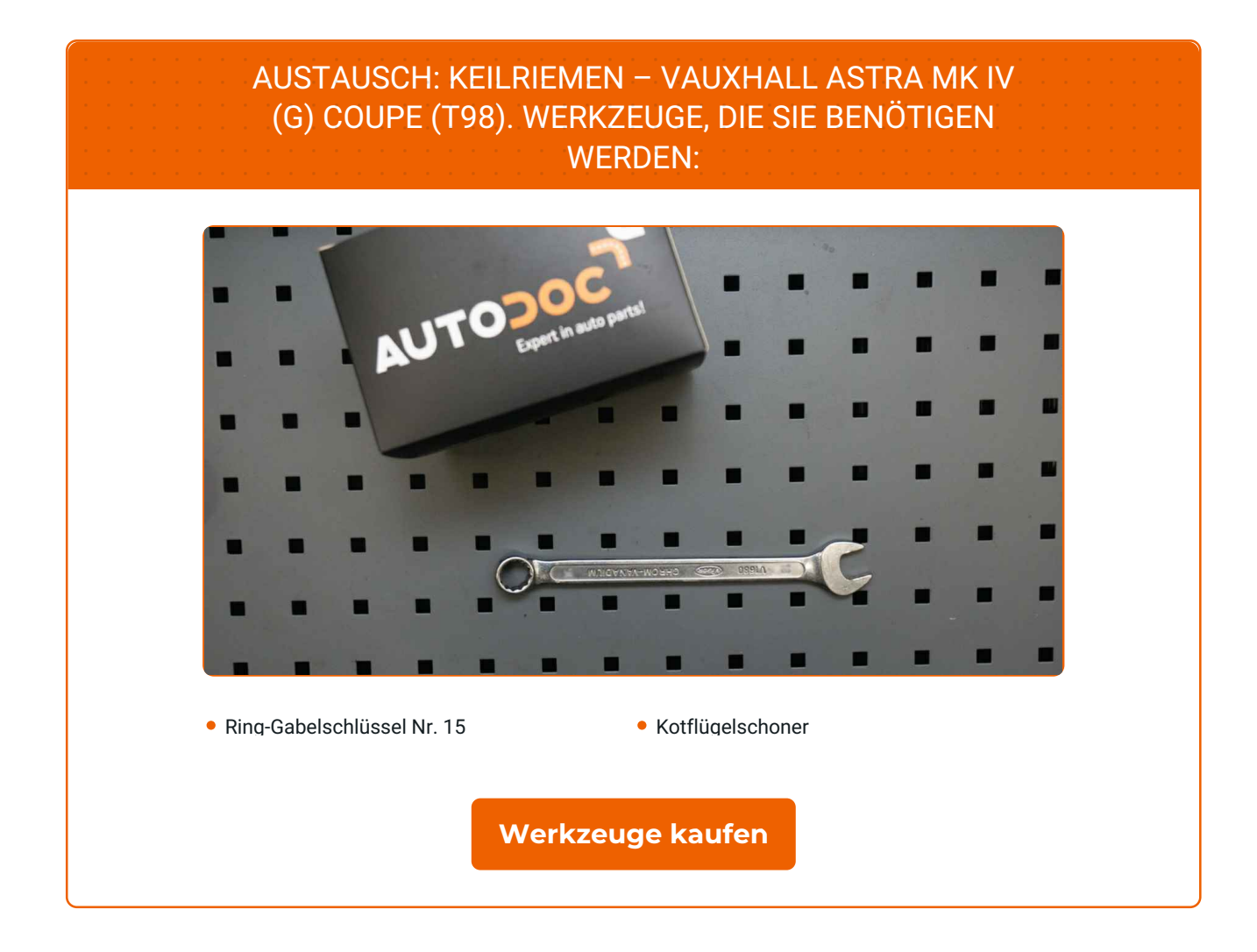

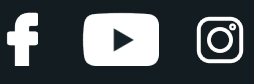

#### Austausch: Keilriemen – VAUXHALL Astra Mk IV (G) Coupe (T98). AUTODOC empfiehlt:

Alle Arbeiten sollten bei abgestelltem Motor ausgeführt werden.

# **AUSTAUSCH: KEILRIEMEN – VAUXHALL ASTRA MK IV (G) COUPE (T98). EMPFOHLENE ABFOLGE DER ARBEITSSCHRITTE:**

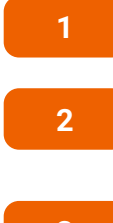

**4**

Öffnen Sie die Motorhaube.

Verwenden Sie eine Kotflügel-Schutzabdeckung, um Schäden an der Lackierung und den Kunststoffteilen des Autos zu verhindern.

**3** Heben Sie das Auto unter Verwendung eines Wagenhebers an oder platzieren Sie über einer Werkstattgrube.

Ziehen Sie die Spannrolle des Keilrippenriemens beiseite. Verwenden Sie Ring-Gabelschlüssel Nr. 15.

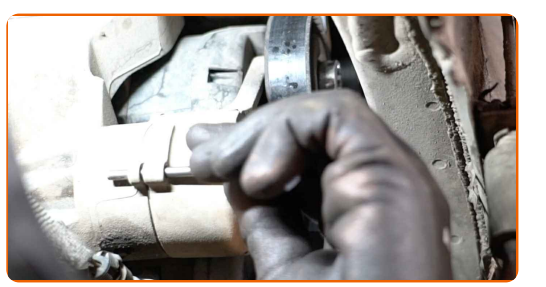

**5**

Entfernen Sie den Keilrippenriemen.

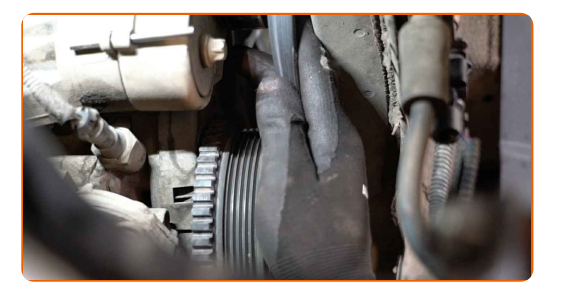

**6**

Bringen Sie die Spannrolle zurück in ihre ursprüngliche Position.

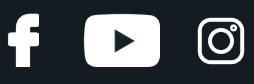

#### Austausch: Keilriemen – VAUXHALL Astra Mk IV (G) Coupe (T98). Fachleute empfehlen:

Überprüfen Sie den Zustand der Spannrolle und der Umlenkrolle. Ersetzen Sie sie, falls notwendig.

**7**

Bringen Sie den Keilrippenriemen an.

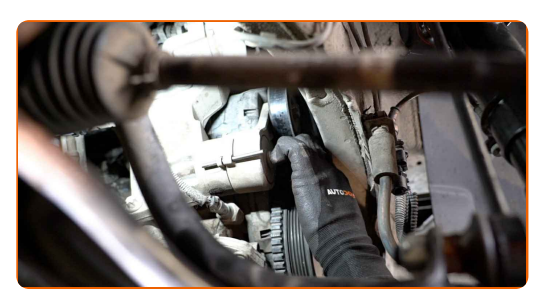

#### Austausch: Keilriemen – VAUXHALL Astra Mk IV (G) Coupe (T98). Tipp:

Stellen Sie sicher, dass der Keilrippenriemen bei allen Rollen eng aufliegt.

**8**

Ziehen Sie die Spannrolle des Keilrippenriemens beiseite. Verwenden Sie Ring-Gabelschlüssel Nr. 15.

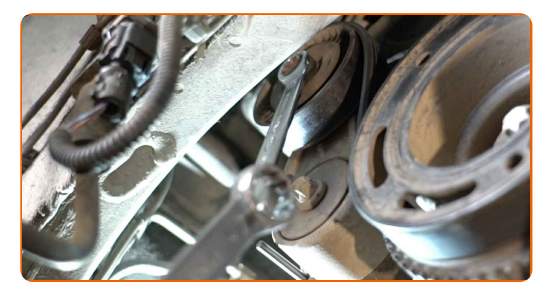

**9**

Legen Sie den Keilrippenriemen auf die Kurbelwellenriemenscheibe.

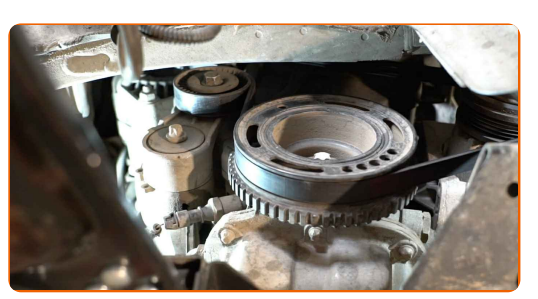

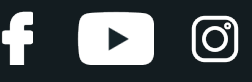

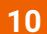

Bringen Sie die Spannrolle zurück in ihre ursprüngliche Position. Verwenden Sie Ring-Gabelschlüssel Nr. 15.

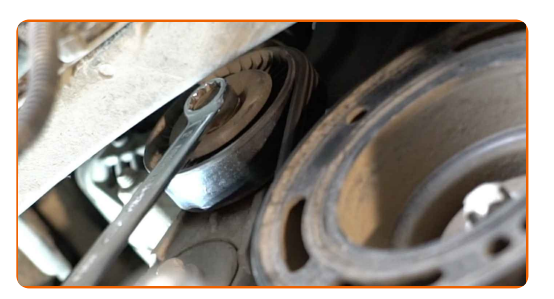

Entfernen Sie die Kotflügel-Abdeckung.

**11 12 13**

Schließen Sie die Haube.

Senken Sie das Auto ab.

# **GUT GEMACHT!**

**WEITERE [TUTORIALS](https://club.auto-doc.at/manuals/vauxhall/astra/astra-mk-iv-g-coupe-f67?utm_source=club.auto-doc.at&utm_medium=referral&utm_campaign=vote_PDF&utm_term=at) ANSEHEN**

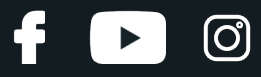

## **AUTODOC — TOP QUALITÄT UND PREISWERTE AUTOTEILE ONLINE**

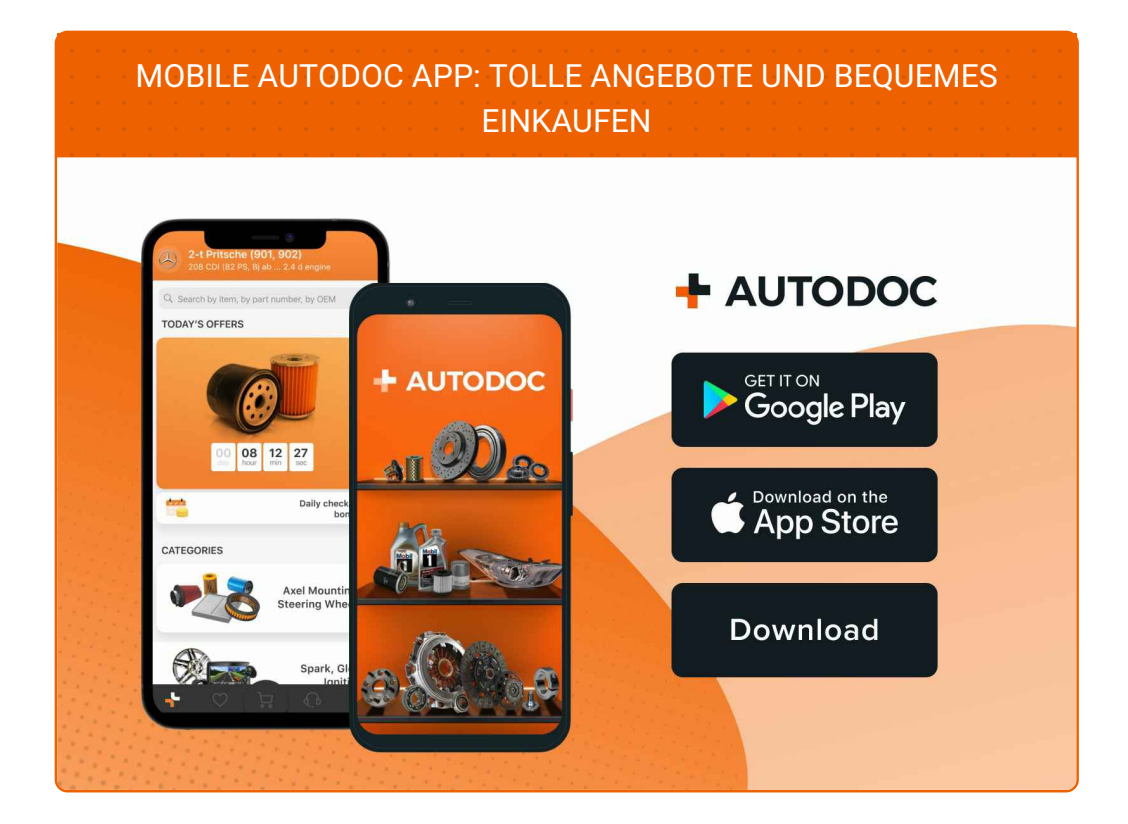

**EINE GROSSE AUSWAHL AN [WECHSELTEILEN](https://www.auto-doc.at?utm_source=pdf) FÜR IHR AUTO**

#### **[KEILRIEMEN:](https://www.auto-doc.at/autoteile/keilrippenriemen-10531?utm_source=pdf) EINE GROSSE AUSWAHL**

# **HAFTUNGSAUSSCHLUSS:**

Das Dokument beinhaltet nur allgemeine Empfehlungen die hilfreich für Sie sein können, wenn Sie Reparatur- oder Ersatzmaßnahmen durchführen. AUTODOC haftet nicht für Verluste, Verletzungen, Schäden am Eigentum, die während des Reparatur- oder Ersatzprozesses durch eine fehlerhafte Anwendung oder eine Fehlinterpretation der bereitgestellten Informationen auftreten.

AUTODOC haftet nicht für irgendwelche möglichen Fehler und Unsicherheiten dieser Anleitung. Die Informationen werden nur für informative Zwecke bereitgestellt und können Anweisungen von einem Spezialisten nicht ersetzen.

AUTODOC haftet nicht für die falsche oder gefährliche Verwendung von Geräten, Werkzeugen und Autoteilen. AUTODOC empfiehlt dringend, vorsichtig zu sein und die<br>Sicherheitsregeln zu beachten, wenn Sie die Reparatur oder Ers wird nicht garantieren, dass Sie das richtige Level an Verkehrssicherheit erreichen.

© Copyright 2023 – Alle Inhalte, insbesondere Texte, Fotografien und Grafiken sind urheberrechtlich geschützt. Alle Rechte, einschließlich der Vervielfältigung, Veröffentlichung, Bearbeitung und Übersetzung, bleiben vorbehalten, AUTODOC SE.